## Aktivering af OS2Faktor programmet i Google Chrome

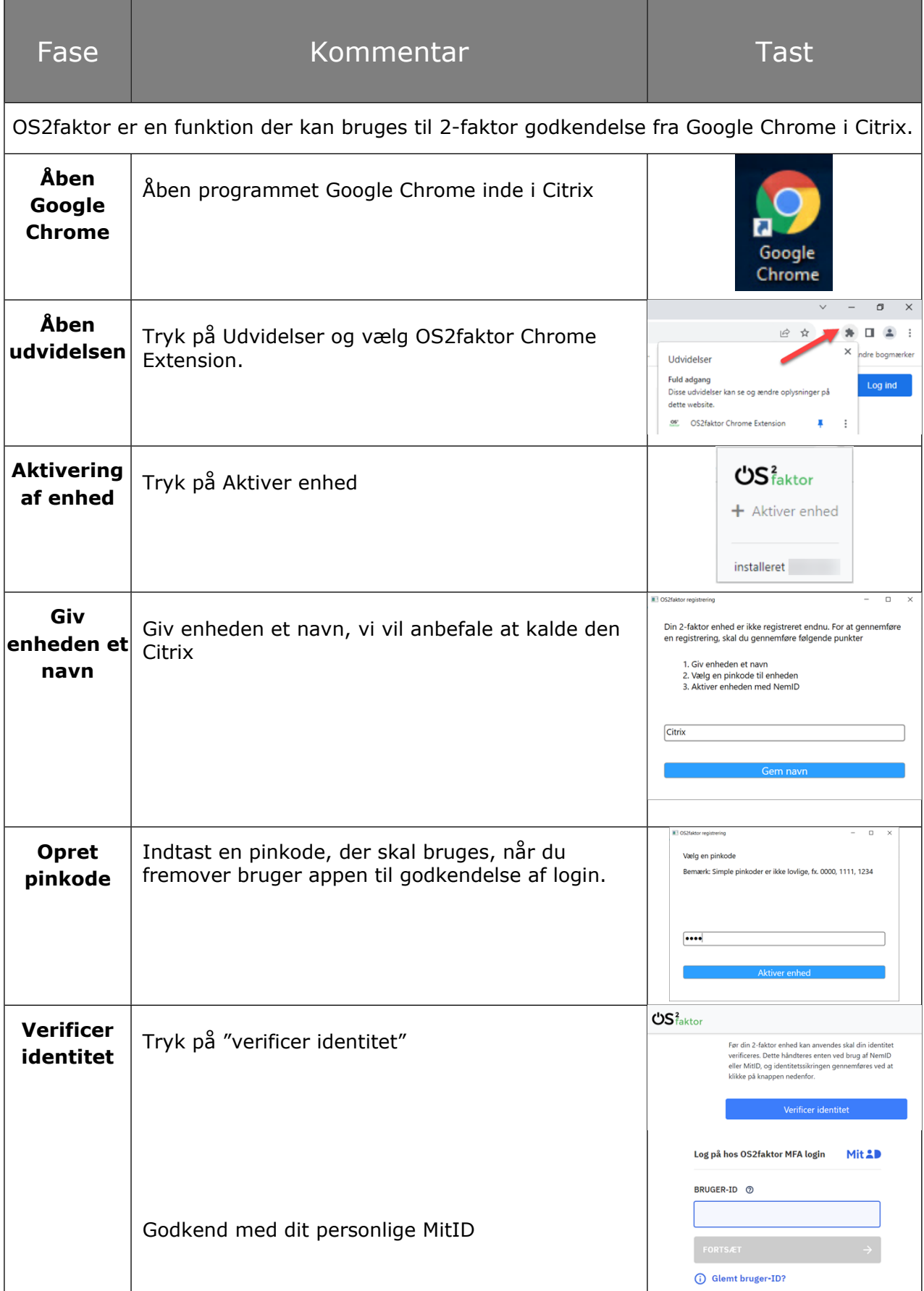